## Photoshop 2021 (Version 22.3.1) Download free Keygen For Windows 2023

Adobe Photoshop is one of the most popular graphic design software around. With so many features and a huge array of options, it is difficult to master. If you have Adobe Photoshop installed on your computer, it is likely that you will use it on a regular basis. If you want to improve your skills and use it to its full potential, then this Adobe Photoshop Tutorial will help you get started. Free membership can be a great deal for you. You get an unlimited number of downloads, and you don't have to pay for the software. This membership also gives you a chance to upgrade to the full version at no additional cost. If you are interested in becoming a member of Photoshop, you need Photoshop membership to get access to it. To become a member, you need to go to the Adobe website. Once you have the download and the activation code, open the file and follow the instructions to get a free Photoshop membership. If you don't have the activation code, you can go to the website and click on the sign in button to create a new account. After this, you need to click on the upgrade membership button. This is where you need to enter the activation code to get the membership. You will need to enter the code for the membership that you are buying.

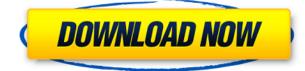

By default, Lightroom 5 is now set to Open in Lightroom 5. The original images, however, can still be opened in Lightroom 4. The files are still in the Lightroom 4 format internally, they just present a new look. I'm now able to open any image in Lightroom 4 or 5 and see the Hasselblad raw files without any crop, pixel peep, or scaling issues. In the new version, Lightroom's Crop Tool is now compatible with most of the other adjustment sliders. You can crop by using the Targeted Adjustment layer in the adjustment layer panel. You can even crop while the normal editing tools are active. Viewing and editing an image from the new Forum view in Lightroom 5 is more convenient than before, thanks to the redesigned design over the entire application. Lightroom 5 now displays previews in a single row, with three images on top of one another. To see a larger preview, you use the Show Details button. It brings up the monochrome view while, at the same time, showing more detail at the bottom. The zoom controls are now located on top. Barring this, I'm very happy to see Favorites and other image collections have been revamped, too. New capabilities have also been added for the Lens Blur tool. With Lightroom 5's new Lens Blur tool you can not only simulate the affect of diffused light and medium-filtered lens fog, you can also simulate the result of changing the distance of the subject from the lens. There is a small preview window showing the difference that can be adjusted as you apply adjustment layers, or you can adjust the radius of the circular blur area.

## Photoshop 2021 (Version 22.3.1) Download Hacked Cracked For PC 64 Bits {{ updAte }} 2023

**Step 1** Select the best quality photo of a sunny day. In order to get the best results, select a photo that has good contrast. Select the background and then Feather the edges of the photo so that only the details that you care about will be in focus. **Step 3** Add a new layer in as your canvas. Add a white background and then set the blending mode of this new layer to Color Dodge (the Control panel, Layers Panel, see page 104). **Step 4** Select the Gradient tool (G with a black arrow) and click on the background layer. Drag from the top left to the bottom right on this layer. Increase the Saturation value (Image menu, Adjust tab, Saturation). Make sure that you have not set the Saturation to more than 100%. If you have, then decrease the Saturation. **Step 5** Invert the colors of the pen tool. Press the N key to Toggle on Nearest Neighbor. Select the black color and then with the Magic Wand Tool (located in the toolbar) select only the letters of the background. Press CTRL-A to select them all. This will be the stencil that you will use to create the fractals in the background. Some websites or even email campaigns will throw in Google Image Search results throughout a page, blog post, or work. These variations with quality and color can make it impossible for the original designer to use the correct color palette in a publication or piece. Luckily, you can use a non-destructive method to get around this issue. e3d0a04c9c

## Photoshop 2021 (Version 22.3.1) Download free Serial Key WIN + MAC 2022

How can you add Snapchat Stories, social media features, Facebook posts, and Pinterest layouts to your web content when you could use InDesign, Figma or Sketch? Figma is a free SaaS design platform that integrates better with content tools such as Adobe InDesign, Photoshop, Illustrator, Onshape and Sketch. You can access content from inside Figma, and you can save directly to Figma. We'll use the Show & Hide feature in Figma to show how you can best start to use content tools alongside front-end design tools. We'll be featuring Adobe InDesign CC 2018 and Figma Show & Hide to get this done. If Figma has been around for a while, why does it still need to be explained? Figma Show & Hide is a new feature to the world of Figma. Show & Hide allows you to organize new and existing InDesign content inside Figma. For example, you can organize your layouts with categories in Figma. You can also organize pages directly inside Figma to guickly switch from one scene to the next (e.g. social stories). InDesign and other InDesign Outputs files can be shared directly to Figma. A career in creative fields, multimedia and animation now takes on a new meaning, essentially functioning as a branding manager for branding purposes. Logo design, video editing, and web design. All these features are closely related to Adobe Photoshop, which also works as a robust tool to work on 2D and 3D animation and video editing. Adobe Photoshop is one of the most popular and famous photo editing software. It has many different versions available both for professional and casual use in order to suit their intended purpose. Some of the main Photoshop features are mentioned below:

gradient overlay photoshop download gold effect photoshop free download free gold paint photoshop effect download silver gradient photoshop free download gradient photoshop gold download gradient background photoshop free download gradient photoshop cs6 free download gradient photoshop 2020 free download how to download gradient photoshop sky gradient photoshop download

Radial gradients are best for photos or type that have a radial effect when viewed in cross-section. Install Gradient along with any other gradient. Select a background, click the Gradient button at the bottom, and choose the color scheme from the menu that appears. Overlays are great for placing multiple gradient overlays to create a composite gradient. Install Gradient Overlay along with any other Gradient. Select a background, click the Gradient button at the bottom, and choose between the different gradient color schemes that appear. The interface and features of Photoshop have changed with time, but there are so many options that you can do with such a tool. Here are some of the most common options that we often perform on our photos and videos: The Image adjustment tool helps us do just that. It allows us to make brightness, contrast, color, blur, etc. changes to the image. It changes all the color values, luminance, contrast, and saturation for the whole image at once. It allows us to do even color correction on the whole picture. It is the ideal tool for simple in Photoshop experiments. If you have a specific color in a photo that you want to change it's just a click away. So, are you ready for the future of Adobe Photoshop? Discover all the new features for Photoshop for Creative Cloud here, or upgrade to the Creative Cloud - the subscription service that lets you work full-time on your photography while quickly and easily upgrading to all new software features as they come out.

In addition to that, the 3D content creation tools allow you to create models, animations, and even 3D stereoscopic content for use in the 3D view evepiece. It's powering the 3D capabilities in the upcoming Photoshop CC edition. In summary, if you're looking for a full-featured, modern version of Photoshop that has a lot of the power you use when working on complex and specialized projects, this could be the next upgrade you want to look at. The features, especially the ones that work on mobile devices, could be just what you're looking for. Adobe has some interesting new products that we're getting excited about, as well as a few discontinued products that hopefully will be back at some point. We're extremely excited to see all the improvements that'll be coming soon as well as the next version of Photoshop that we now know is targeted for the end of 2018. Adobe's free online service is an amazingly powerful image editing tool. Photoshop on the web features almost all of the interface's most powerful face-matching, conversion, and selection features. It has increased in capability and feature set since it first launched in 2014. You can transfer your desktop Photoshop editing to the web with these tools. One of the most used, versatile, and interesting features of Photoshop is the ability to alter the ratio of images. In most cases, the creation of an image of the same height and width, so it can be placed on any kind of surface. Photoshop offers different ratios such as portrait, landscape, and square. These ratios offer a good way to combine multiple images or share them online.

https://zeno.fm/radio/keygen-para-corel-x6-85 https://zeno.fm/radio/star-wars-empire-at-war-forces-of-corruption-no-cd-crack-1-5 https://zeno.fm/radio/huawei-hg532s-firmware-update-14 https://zeno.fm/radio/program-za-sviranje-harmonike-na-tastaturi-free-download https://zeno.fm/radio/sony-sound-forge-noise-reduction-serial-number

In the update, there are convenient new options such as rolling over to the following year in any plan and the ability to convert credits to dollars straight off. All of this, alongside a refreshed look, is expected to improve workflows and save users money. In this Photoshop CC annual release we have seen an improved image clone tool that is useful not only for retouching photographs but also for restoring removed areas of an image. Another feature we are seeing is the flexible save as and enables you to make more edits to the image, unlike before when it was limited to the top image only. The image effects feature is having new effects added like airbrushing, splatter, and fur, which enhance the photos and erase existing areas if required. Another important user-friendly feature is the multi-monitor mode that provides you with the ability to display and edit an image simultaneously from a different monitor. In the meantime you can save time by displaying the Photoshop panels using customizable icons. When you come across a photo that doesn't necessarily fit into your usual crop, the guidance panel is your savior. In the new release, Photoshop CC now has a guidance feature that includes an automatic feature that crops automatically based on the types of brightness and contrast as well as the subject. The awareness of visual elements, similarities, and differences and other features are enabling you to use them more efficiently and get rid of 70% of the time you spend on image retouching. In case you need to customize the result, you have texture and warmth adjustments that provide you with various contents for every type of photo.

To add to this, you can do all the editing using a drag and drop interface without wasting your time even on settings. Just drag the image, adjust one thing or the other, and create that masterpiece. You can easily crop your work to fit in a smaller canvas, resized to any shape you want. No matter how much you change the setting, it always looks like the one you had intended to publish with a limited space. You can add filters and even edit the font in the body text. Adobe Photoshop provides numerous options for enhancing the look of your images. You can edit the color, exposure, and lighting directly in the Layers palette. If you start with a raw file from your camera, you can directly make changes to the layers. The alignment and rotation features are included in Photoshop to make it easy to precisely align images and combine images into layered compositions. You can also resize and create and resize vector images in Photoshop. There are many reasons why some people choose to use Adobe Photoshop. If you need a lot of advanced features including retouching, trimming, alignment, transformation, tools, color, and sizing adjustments, Adobe Photoshop is probably a better choice. This would be true for an experienced designer working on large files, or someone who is uncomfortable with the learning curve of alternatives. An advanced graphic editing program will provide greater power and flexibility for photographers, freelancers, graphic designers, and students. You can tackle the most complex image editing tasks, and there is a variety of tools available for specialized tasks such as retouching, creating a signature, and creating wireframes.